## SAP ABAP table RSCRMKYFFILTER {Filter Values for a Key Figure}

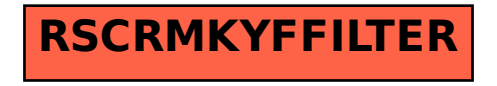